la Repubblica **AFFARI&FINANZA** 

Dir. Resp.: Mario Calabresi

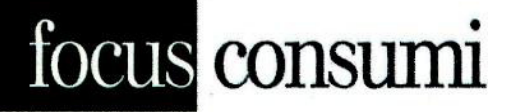

## [LA FIERA]

# Sana, l'evoluzione in mostra<br>"Così un settore di nicchia è diventato motore di sviluppo"

IL SALONE INTERNAZIONALE DI BOLOGNA DAL 7 AL 10 SETTEMBRE CELEBRA I 30 ANNI DI ATTIVITÀ E TESTIMONIA COME MILIONI DI PERSONE ABBIANO FATTO DEL MANGIARE NATURALE UNA FILOSOFIA DI CONSUMO. LE SCELTE STRATEGICHE DEL FUTURO AL CENTRO DEL CONFRONTO

### **Milano**

i sarà l'alimentazione biologica, naturalmente. Insieme alla cura del corpo e al green lifestyle, con le iniziative per una vita ecologica e sostenibile in ogni ambito. E ci saranno workshop e incontri con docenti, ricercatori universitari e professionisti di fama del mondo bio. Tutto questo nel programma di Sana 2018, il Salone internazionale del biologico e del naturale, che quest'anno celebra 30 anni di attività e dà appuntamento a Bologna dal 7 a 10 settembre.

La rassegna riparte dai numeri positivi realizzati nel 2017: 920 espositori (+10% sul 2016) su 22.000 mq di superficie espositiva netta  $(+13\%)$ , 70 appuntamenti tra convegni, workshop e presentazioni e 2.500 incontri programmati tra aziende e buyer internazionali in arrivo da 30 Paesi (+11%). E da un nuovo layout che vede salire a 7 i padiglioni riservati alla manifestazione che assegna il 21, 22, 31 e 32 al settore alimentazione biologica, il 25 e il 26 alla cura del corpo naturale e bio e il padiglione 19 al green lifestyle.

Organizzato da BolognaFiere in collaborazione con FederBio e con il patrocinio del ministero dell'Ambiente e della Tutela del Territorio e del Mare — il Sana rappresenta un punto di riferimento per gli operatori di un settore di cui l'Italia è tra i maggiori leader in Europa. «Festeggiamo quest'anno i 30 anni della manifestazione, in questo arco temporale abbiamo visto nascere e crescere il biologico che da settore di nicchia è divenuto driver di sviluppo e innovazione per l'economia del nostro Paese e occasione di ulteriore valorizzazione delle nostre ec-

cellenze - dichiara Gianpiero Calzolari, presidente BolognaFiere -

Oggi il biologico caratterizza nuovi stili di vita che riservano grande attenzione a tutti gli aspetti del quotidiano, guidando le scelte di acquisto, non solo in ambito food».

Calzolari aggiunge: «In questo scenario, l'agricoltura biologica ricopre un ruolo di primaria importanza rappresentando uno degli ambiti in cui si giocano le scelte strategiche del futuro e in cui, ancora una volta, il nostro Paese è fra i protagonisti per superficie coltivata a bio e per export dei prodotti derivati. Saranno proprio le scelte strategiche del futuro al centro dei dibattiti di Sana 2018 che coinvolgeranno i protagonisti del settore per andare a individuare gli interventi che consentiranno un ulteriore rafforzamento della posizione del nostro Paese in ambito bio»

Il comparto, come noto, cresce a doppia cifra da oltre 10 anni. Anche i primi mesi del 2018 confermano questo trend. Ma è una crescita diversa rispetto al passato, ora è più orientata verso il canale della Gdo e meno verso quello dei negozi specializzati come riportano tutti gli indicatori di mercato. Non a caso, il tema di quest'anno dell'Osservatorio Sana - lo studio curato da Nomisma, con il patrocinio di FederBio e Asso-<br>Bio — sarà su "Tutti i numeri del bio: i driver del consumatore e le novità del canale specializzato". Un focus sulle abitudini di acquisto e sulle ragioni alla base della scelta di prodotti biologici da parte dei consumatori, e sulla risposta che il canale specializzato, i circa 1.400 punti vendita con assortimento interamente biologico, ha messo in campo per rispondere a queste nuove esigenze in termini di offerta, strategie di vendita e gestione commerciale.

Il punto di forza della rassegna resta sempre il settore dell'alimentazione biologica. In fiera saranno presentati i prodotti italiani e stranieri più richiesti sul mercato: alimenti freschi e confezionati, prodotti lattiero-caseari e gelati, alimenti a base di carne e di pesce, oli, pasta, riso, cereali, dolci e prodotti da forno, alimenti dietetici, miele e conserve, vini e bevande. Inoltre, per sensibilizzare il consumatore verso un approccio più attento ai prodotti che acquistano, un contributo importante arriverà dalla 5° edizione della Festa del Bio, promossa da Federbio. Bologna è l'ultima tappa dell'evento<br>che ha "attraversato" l'Italia con l'obiettivo di informare le persone che non si sono ancora avvicinate al biologico.

Un appuntamento — quello previsto per sabato 8 settembre, dalle 10 alle 20 - che coinvolgerà tutti i protagonisti del sistema: dagli appassionati agli operatori di settore, dalla filiera di produzione alla distribuzione, dai grandi e piccoli produttori fino ai semplici consumatori.

Un ruolo di primo piano è riservato anche al settore cura del corpo naturale e bio con un'ampia proposta di cosmetici biologici e naturali, integratori alimentari e tutto ciò che riguarda il benessere. I convegni del Sana Academy, punto di riferimento per la formazione e l'aggiornamento dei professionisti bio, si occuperanno fra l'altro di dieta vegetariana, di nutrizione e longevità, di biotecnologie come nuovo paradigma nella produzione di ingredienti per cosmetici naturali e sostenibili. Confermata infine la centralità dell'area green lifestyle, collocata per la prima volta al padiglione 19 e articolata in 7 sotto-settori per offrire a chi conduce (o vuole condurre) uno stile di vita sano ed ecologico tutto il meglio del mercato. (v.d.c.)

C RIPRODUZIONE RISERVATA

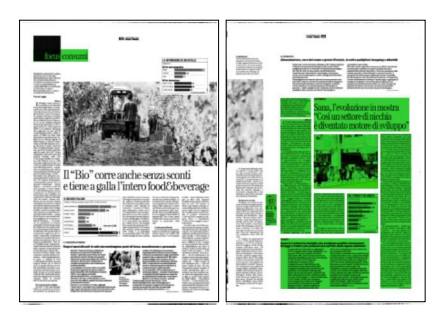

la Repubblica **AFFARI®FINANZA** 

Dir. Resp.: Mario Calabresi Tiratura: 0 - Diffusione: 400000 - Lettori: 307000: da enti certificatori o autocertificati

BIO. I PRODOTTI PIÙ VENDUTI In milioni di euro **UOVA DI GALLINA** 113 **GALLETTE DI CEREALI SOFFIATI** 106 **CONFETTURE E AFFINI** | 101 SOSTITUTI DEL LATTE l 67 **OLIO EXTRAVERGINE DIOLIVA**  $147$ LATTE FRESCO 45 PASTA INTEGRALE/FARRO 图 43 (prodotti a peso imposto, anno di 12 mesi terminante a maggio '18) Fonte: Nielsen Trade"Mis per Assobio

# [IDATI]

# Sono 6,5 milioni le famiglie che scelgono qualità e benessere Ortaggi e frutta i più presenti nel carrello della spesa salutista

La quota del bio nella Gdo ha raggiunto il 3.7% a maggio (ultimo dato disponibile), un passo in più ancora rispetto all'ultima rilevazione. Ma cresce anche il numero di referenze nell'ultimo anno che ora è arrivato al 18% (da 201 a 237 referenze mediamente vendute in Gdo). A registrarlo sono i dati Nielsen che sottolineano il peso importante della categoria ortofrutta che mantiene le sue posizioni e che beneficia della grande spinta dovuta alla domanda di prodotti ad alto contenuto di servizio. All'interno della sua area merceologica, l'ortofrutta bio pesa il 5,3% in Gdo, di fatto è la categoria merceologica dove il bio ha la maggior penetrazione, in lievissima crescita rispetto al 2017, mentre rispetto al biologico in generale la quota sale

all'11,3% e contribuisce a far crescere la sua categoria dell'8,9%. Osservando la classifica dei prodotti bio più venduti nell'ultimo anno, appena fuori dalla top 10 troviamo la verdura di IV gamma bio che pesa all'interno della sua categoria il 3,9% ma cresce significativamente, tanto da essere con poco più di 7 milioni di euro il quinto prodotto a salire di più. Nel complesso, in questo momento il bio può contare su 6,5 milioni di famiglie (26% del totale) abituali che ogni settimana mettono prodotti con il simbolo europeo del biologico nel carrello. Anche gli acquirenti considerati saltuari sono saliti a 21,8 milioni di famiglie, l'88% del totale, anch'essi in crescita di 1,3 milioni di unità come quelli abituali. (v.d.c.)

**CRIPRODUZIONE RISERVATA** 

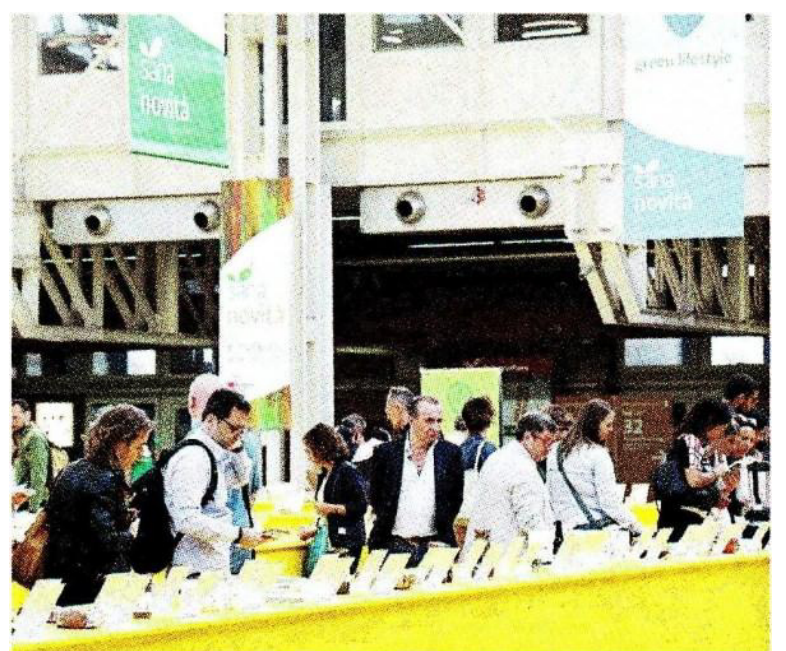

Nella foto

**Gianpiero Calzolari** presidente **BolognaFiere** che organizza Sana

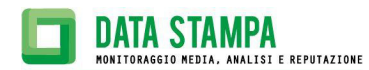